## gmail hacker pro 2.9.0 crack

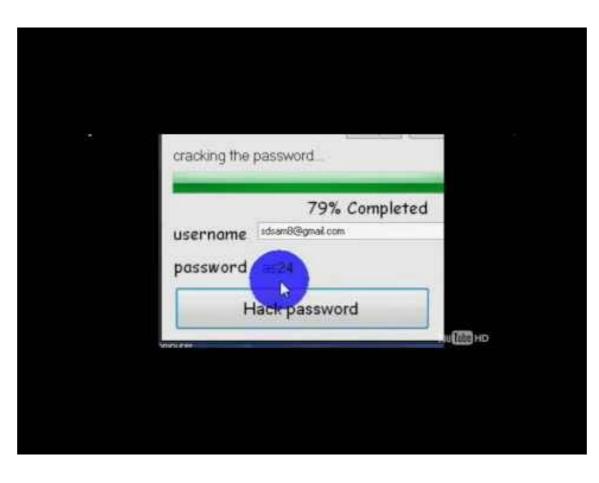

DOWNLOAD: https://byltly.com/2ijxrm

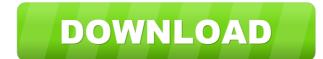

????? moo i havent been able to really get into LXDE yet... guess ill run it in the vm yes faust-c; why not? how do i enable the guest additions? somsip: i gave up on using LXDE in the end... it was very slow i felt like a user on dos faust-c; run a live, no need to install if you don't want to. faust-C: so you need virtualbox then? faust-C: oh, so you do... ... faust-C, the web is a lot faster. faust-C: give the likes of unity a try wilee-nilee: still use opera browser as I have had some issues with FF faust-C, keep all this in the channel, I don't know you are here. sure !ot | faust-C faust-C: #ubuntu is the Ubuntu support channel, for all Ubuntu-related support questions. Please use #ubuntu-offtopic for other topics (though our!guidelines apply there too). Thanks! somsip: sorry faust-C, if you want support I think you should tell us why you need to use a virtual desktop with a browser,etc. wilee-nilee: it doesn't have much to do 82157476af

Related links:

Train Station Facebook Game Bot Form I Fokus B Facit 1 3drradioconfigsoftwaredownload